# Revit - Architecture

undefined

**Formateur :** Melvin PAZ

# Objectifs visés

- Evaluation oral des connaissances de dessin et de maîtrise des outils DAO
- Présentation du BIM
- Présentation du format IFC
- Présentation des formats de fichier RVT, RTE, RFA et RFT
- Présentation de Revit et de son environnement
- L'outils dessin
- Outil Ligne
- Maîtriser les onglets de Revit
- Onglet Modifier
- Première approche Outil Sol
- Première approche Outil Mur
- Première approche Outil Porte
- Première approche Outil Fenêtre
- Première approche Outil Plafond
- Exercice de plage de vue
- ler approche paramètre de type/occurrence
- Vue en détail de l'outil Mur
- Vue en détail de l'outil Sol
- Vue en détail de l'outil Porte
- Vue en détail de l'outil Fenêtre
- Vue en détail de l'outil Plafond
- Créer des niveaux
- Ouadrillages
- Créer des Vues
- Vue en plan (plage de vue)
- Vue de plafond (plage de vue)
- Modéliser un niveau supplémentaire
- Vue en détail de l'outil Toit
- Vue en détail de l'outil Cage
- Dupliquer des vues dépendantes ou non, avec ou sans les détails
- Création et redéfinition des lignes d'élévations
- Insertion des coupes
- Création de zones de définition avec des vues associé

Formation TM — Société par actions simplifiée (SAS)

Tél : 0678485783 - Mail : contact@fbim.fr

95 avenue colonel Fabien — 83000 Toulon France

SIRET : 91297725300018 — Numéro de TVA : FR01912977253

Déclaration d'activité enregistrée sous le n°93830681983 auprès du préfet de région de la région Provence-Alpes-Côte d'Azur Ce numéro d'enregistrement ne vaut agrément de l'État

#### Méthodes d'évaluation

- Cas pratique
- Jeu de rôle / Simulation
- Ouiz

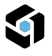

- Création de zones de plan de coupe
- Création de perspectives
- Classement Arborescence
- Les informations du projet.
- Gestion des fichiers DWG
- Gestion des calques
- Gestion des fichiers IFC
- Gestion des fichiers RVT
- Gestion des liens
- Géoréférencement des fichiers (DWG, IFC, RVT)
- Utilisation de la commande Importer les coordonnées
- Explication des coordonnées partagées
- Modification de l'élévation NGF du projet
- Visualisation dans les étiquettes de niveau du changement
- Coordination de projet
- Copier Contrôlé
- Les cotations et le Texte
- Utilisation des outils de cotation
- Paramétrage des familles de cotation
- Verrouillage ou non des lignes de cotation
- Utilisation de l'outil texte et paramétrage des familles
- Les cotations et annotation
- Les annotations
- Les plans de référence
- Les cotations
- Les lignes de détails
- Les styles de lignes
- Les épaisseurs de lignes
- Les motifs de lignes
- Les zones de hachures et de masquage
- Les légendes
- Les composants de légende
- Les familles d'étiquettes
- Recadrage des vues
- Activation ou non des étiquettes de vues
- Les pièces et surfaces
- Insertion de pièces dans un projet
- Utilisation des espaces et des zones
- Utilisation des séparateurs de pièces
- Création de vues avec choix des couleurs
- Création et paramétrage de nomenclature de pièce
- Création et paramétrage de nomenclature de murs
- Création d'une nomenclature de surface
- Calcul nomenclature
- Paramètres projet nomenclature
- Création de famille

Formation TM — Société par actions simplifiée (SAS)

Tél : 0678485783 - Mail : contact@fbim.fr

95 avenue colonel Fabien — 83000 Toulon France

SIRET : 91297725300018 — Numéro de TVA : FR01912977253

Déclaration d'activité enregistrée sous le n°93830681983 auprès du préfet de région de la région Provence-Alpes-Côte d'Azur Ce numéro d'enregistrement ne vaut agrément de l'État

- Connecteur MEP
- Les gabarit de familles
- Vue en détail de l'outil de dessin
- Les cotes
- Les plans de références
- Les paramètre
- Vue en détail des paramètre de type
- Vue en détail des paramètre d'occurrence
- Vue en détail des paramètre partagé
- Catégorie d'élément
- Import dans un projet
- Fonctionnement d'une famille dans un projet
- Les paramètre de type et d'occurence dans un projet
- Mettre une famille en nomenclature
- Les familles 2D
- Création de famille paramétrique
- Les familles imbriqués
- Exercice créer une étiquette personnalisé
- Exercice créer un tabouret
- Les volumes
- Mur Rideau
- Quadrillage mur rideau
- Escalier Garde corps
- Rampe d'accès
- Balcons et garde corps
- Ouverture
- Gouttière
- Gestion des matériaux
- Gestions des textures
- Export vers un logiciel de rendu
- Export vers un logiciel de rendu
- Création d'un fichier central
- Création de sous projets
- Création de variantes
- Synchroniser un fichier central
- Détacher du fichier central Avantage inconvénient
- Les Requêtes
- Nettoyage d'un projet
- Vérification des interférences
- Purger les éléments non utilisés
- Les gabarits de vues
- Utilisation de la commande Remplacement Visibilité/Graphisme
- Utilisation des filtres
- Utilisation des remplacement de couches hôtes
- Gestion des épaisseurs de ligne

Formation TM — Société par actions simplifiée (SAS)

Tél : 0678485783 – Mail : contact@fbim.fr

95 avenue colonel Fabien — 83000 Toulon France

SIRET : 91297725300018 — Numéro de TVA : FR01912977253

Déclaration d'activité enregistrée sous le n°93830681983 auprès du préfet de région de la région Provence-Alpes-Côte d'Azur Ce numéro d'enregistrement ne vaut agrément de l'État

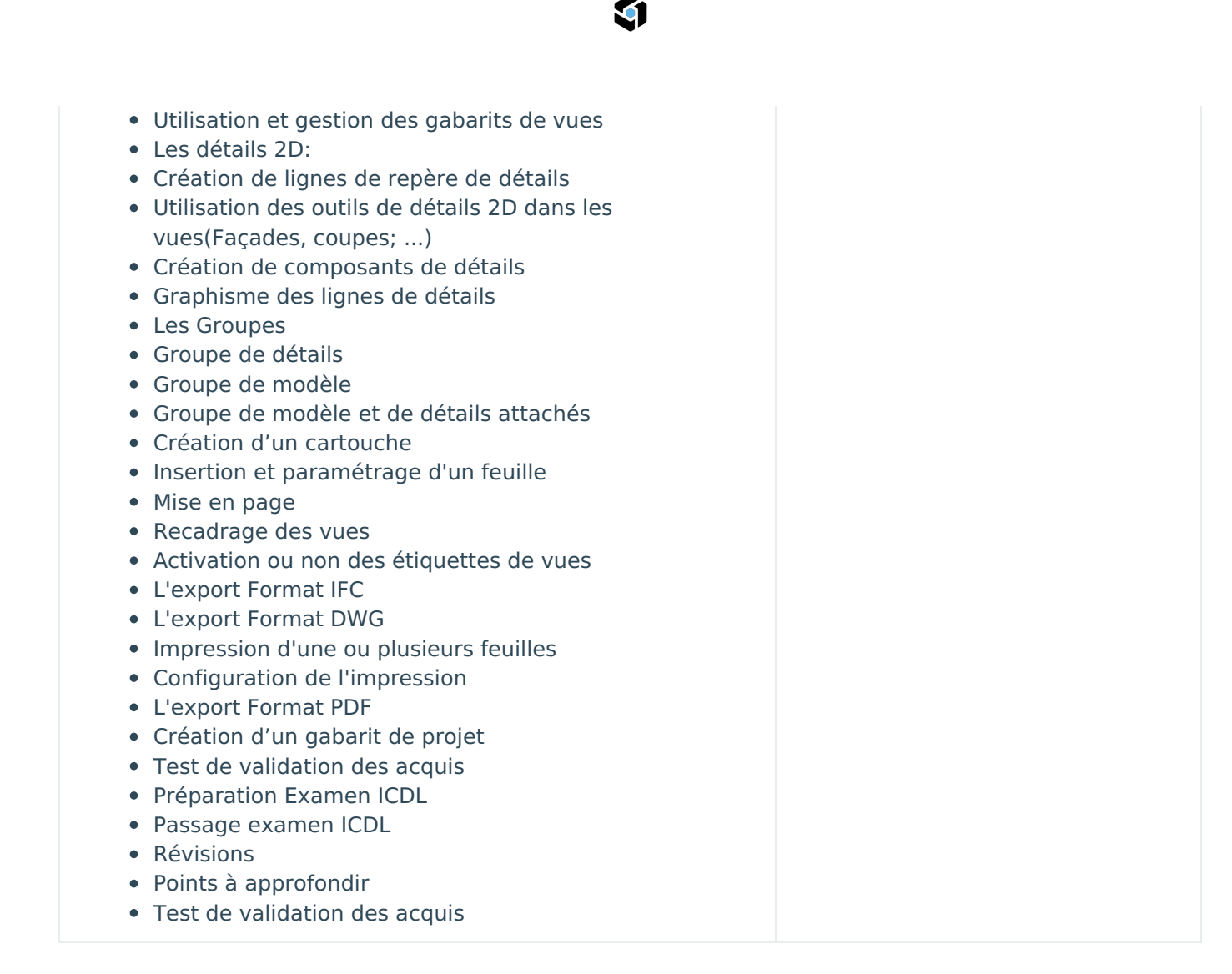

# Déroulé pédagogique

#### Journée 1

- Evaluation oral des connaissances de dessin et de maîtrise des outils DAO Présentation du BIM Présentation du format IFC - Présentation des formats de fichier RVT, RTE, RFA et RFT - Présentation de Revit et de son environnement - L'outils dessin - Outil Ligne - Maîtriser les onglets de Revit - Onglet Modifier - Première approche Outil Sol - Première approche Outil Mur - Première approche Outil Porte - Première approche Outil Fenêtre - Première approche Outil Plafond - Exercice de plage de vue - 1er approche paramètre de type/occurrence - Vue en détail de l'outil Mur - Vue en détail de l'outil Sol - Vue en détail de l'outil Porte - Vue en détail de l'outil Fenêtre - Vue en détail de l'outil Plafond
- Pause déjeuner
- Créer des niveaux Quadrillages Créer des Vues Vue en plan (plage de vue) Vue de plafond

Formation TM — Société par actions simplifiée (SAS) Tél : 0678485783 – Mail : contact@fbim.fr 95 avenue colonel Fabien — 83000 Toulon France SIRET : 91297725300018 — Numéro de TVA : FR01912977253 Déclaration d'activité enregistrée sous le n°93830681983 auprès du préfet de région de la région Provence-Alpes-Côte d'Azur Ce numéro d'enregistrement ne vaut agrément de l'État

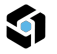

(plage de vue) - Modéliser un niveau supplémentaire - Vue en détail de l'outil Toit - Vue en détail de l'outil Cage - Dupliquer des vues dépendantes ou non, avec ou sans les détails - Création et redéfinition des lignes d'élévations - Insertion des coupes - Création de zones de définition avec des vues associé - Création de zones de plan de coupe - Création de perspectives - Classement Arborescence - Les informations du projet.

#### Journée 2

- Gestion des fichiers DWG Gestion des calques Gestion des fichiers IFC Gestion des fichiers RVT - Gestion des liens - Géoréférencement des fichiers (DWG, IFC, RVT) - Utilisation de la commande Importer les coordonnées - Explication des coordonnées partagées - Modification de l'élévation NGF du projet - Visualisation dans les étiquettes de niveau du changement - Coordination de projet - Copier Contrôlé - Les cotations et le Texte - Utilisation des outils de cotation - Paramétrage des familles de cotation - Verrouillage ou non des lignes de cotation - Utilisation de l'outil texte et paramétrage des familles - Les cotations et annotation - Les annotations - Les plans de référence - Les cotations
- Pause déjeuner
- Les lignes de détails Les styles de lignes Les épaisseurs de lignes Les motifs de lignes Les zones de hachures et de masquage - Les légendes - Les composants de légende - Les familles d'étiquettes - Recadrage des vues - Activation ou non des étiquettes de vues - Les pièces et surfaces - Insertion de pièces dans un projet - Utilisation des espaces et des zones - Utilisation des séparateurs de pièces - Création de vues avec choix des couleurs - Création et paramétrage de nomenclature de pièce - Création et paramétrage de nomenclature de murs - Création d'une nomenclature de surface - Calcul nomenclature - Paramètres projet nomenclature

## Journée 3

- Création de famille Les gabarit de familles Vue en détail de l'outil de dessin Les cotes Les plans de références - Les paramètre - Vue en détail des paramètre de type - Vue en détail des paramètre d'occurrence - Vue en détail des paramètre partagé - Catégorie d'élément
- Pause déjeuner
- Import dans un projet Fonctionnement d'une famille dans un projet Les paramètre de type et d'occurence dans un projet - Mettre une famille en nomenclature - Les familles 2D - Création de famille paramétrique - Les familles imbriqués Test de positionnement - Exercice créer une étiquette personnalisé - Exercice créer un tabouret

#### Journée 4

- Les volumes Mur Rideau Quadrillage mur rideau Escalier Garde corps Rampe d'accès Balcons et garde corps
- Pause déjeuner
- Ouverture Gouttière Gestion des matériaux Gestions des textures Export vers un logiciel de

Formation TM — Société par actions simplifiée (SAS) Tél : 0678485783 – Mail : contact@fbim.fr 95 avenue colonel Fabien — 83000 Toulon France SIRET : 91297725300018 — Numéro de TVA : FR01912977253 Déclaration d'activité enregistrée sous le n°93830681983 auprès du préfet de région de la région Provence-Alpes-Côte d'Azur Ce numéro d'enregistrement ne vaut agrément de l'État

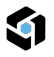

rendu

#### Journée 5

- Création d'un fichier central Création de sous projets Création de variantes Synchroniser un fichier central - Détacher du fichier central Avantage inconvénient - Les Requêtes - Nettoyage d'un projet - Vérification des interférences - Purger les éléments non utilisés - Les gabarits de vues - Utilisation de la commande Remplacement Visibilité/Graphisme - Utilisation des filtres - Utilisation des remplacement de couches hôtes - Gestion des épaisseurs de ligne - Utilisation et gestion des gabarits de vues - Les détails 2D: - Création de lignes de repère de détails - Utilisation des outils de détails 2D dans les vues(Façades, coupes; ...)
- Pause déjeuner
- Création de composants de détails Graphisme des lignes de détails Les Groupes Groupe de détails - Groupe de modèle - Groupe de modèle et de détails attachés - Création d'un cartouche - Insertion et paramétrage d'un feuille - Mise en page - Recadrage des vues - Activation ou non des étiquettes de vues - L'export Format IFC - L'export Format DWG - Impression d'une ou plusieurs feuilles - Configuration de l'impression - L'export Format PDF - Création d'un gabarit de projet - Test de validation des acquis - EXAMEN ICDL

### Informations complémentaires

**Durée :** 35 heures de formation sur 5 jours

**Pré-requis :** Pas de pré-requis.

**Public concerné :** Tout public

**Tarif** 2 000,00 € HT (Exonération de TVA - Art.261.4.4° a du CGI)

Formation TM — Société par actions simplifiée (SAS)

Tél : 0678485783 – Mail : contact@fbim.fr

95 avenue colonel Fabien — 83000 Toulon France

SIRET : 91297725300018 — Numéro de TVA : FR01912977253

Déclaration d'activité enregistrée sous le n°93830681983 auprès du préfet de région de la région Provence-Alpes-Côte d'Azur Ce numéro d'enregistrement ne vaut agrément de l'État